## **Information**

## **To get here,**

From the *App Center*, click *Personnel*.

Employees Information organizes the records of company employees.

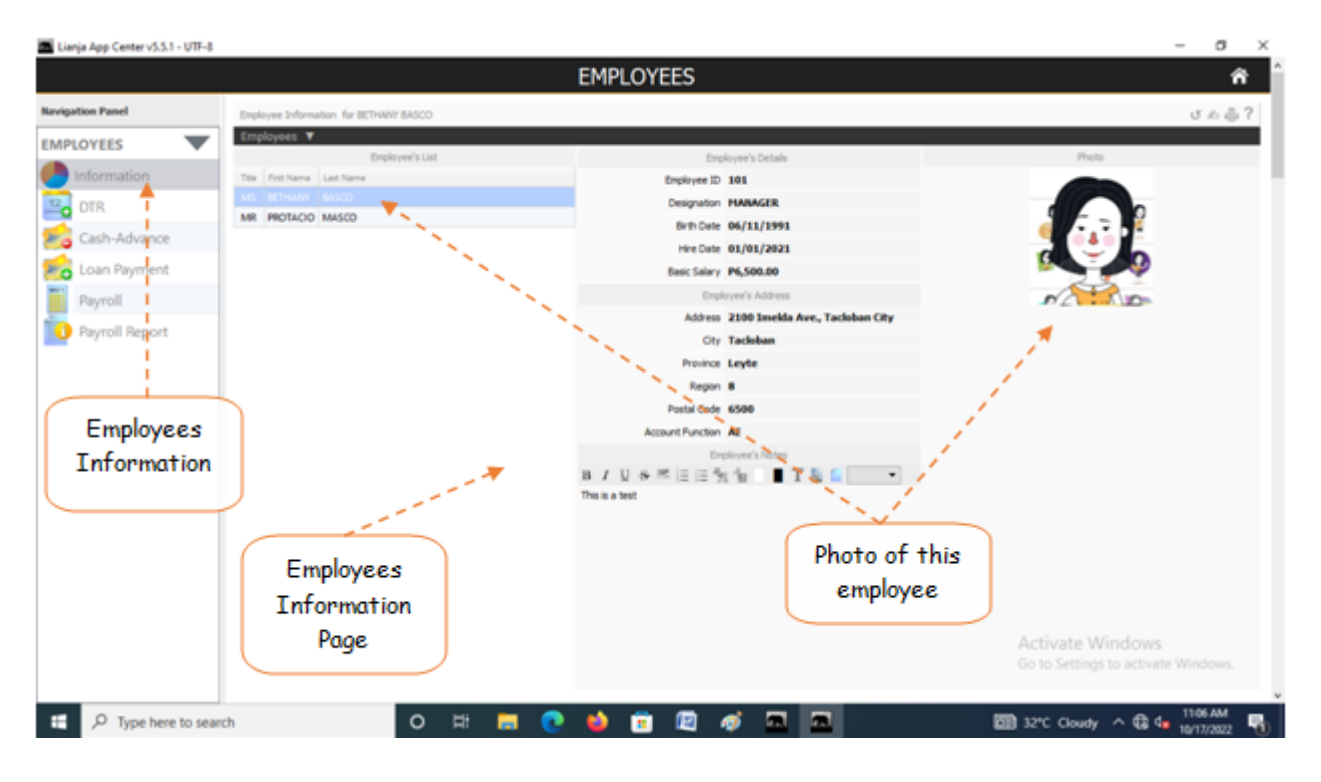